## Manual For Ios 7 3 Iphone 4s Without Developer Account >>>CLICK HERE<<<

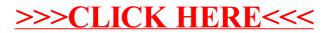